# **Geração Arquivos IPI - PER-DCOMP (CCEPI180)**

Esta documentação é válida para todas as versões do Consistem ERP.

### **Pré-Requisitos**

Não há.

#### **Acesso**

Módulo: Contábil/Fiscal - Escrita Fiscal

Grupo: Informações para PER-DCOMP

## **Visão Geral**

O objetivo deste programa é informar os parâmetros que determinam a geração do arquivo para importação PER-DCOMP.

#### Importante

No EFPH são gerados os dados de notas fiscais que possuírem crédito de IPI, de entrega ou aquisição e somente os fornecedores que possuem CNPJ são relacionados no arquivo. O período definido para geração das informações é no máximo de um ano. Dentro do ano o usuário pode gerar qualquer período e não podem ser geradas informações de anos diferentes no mesmo arquivo. O sistema não gera informação das saídas, pois não contém todas as informações necessárias.

O arquivo no EFPH é gerado em outras opções/Arquivos digitais/PER/DCOMP e para a geração do arquivo é necessário informar o início do período e local onde o arquivo deve ser gravado.

No programa da SRF é necessário cadastrar a empresa e preencher os dados iniciais antes de importar o arquivo gerado pelo EFPH. O arquivo gerado contém somente informações relativas às notas fiscais de entrada ou aquisição, ou seja, somente parte das informações necessárias. Sendo assim, além de cadastrar a empresa, todos os arquivos gerados pelo EFPH devem ser complementados no programa da SRF.

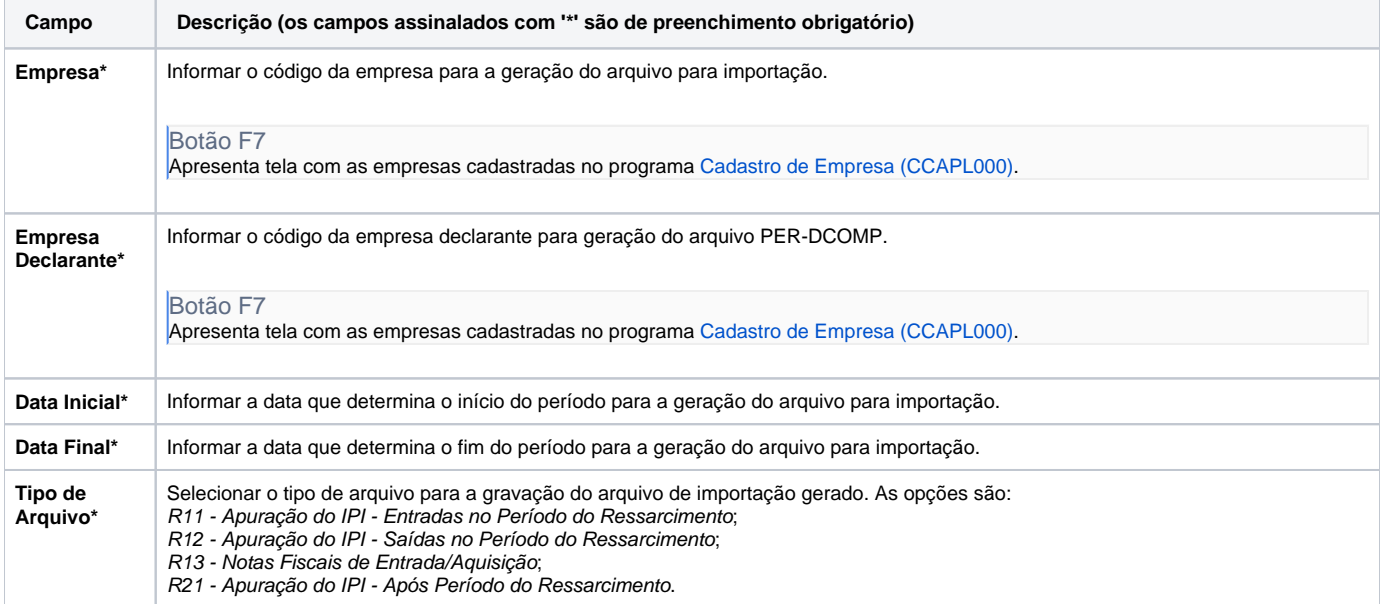

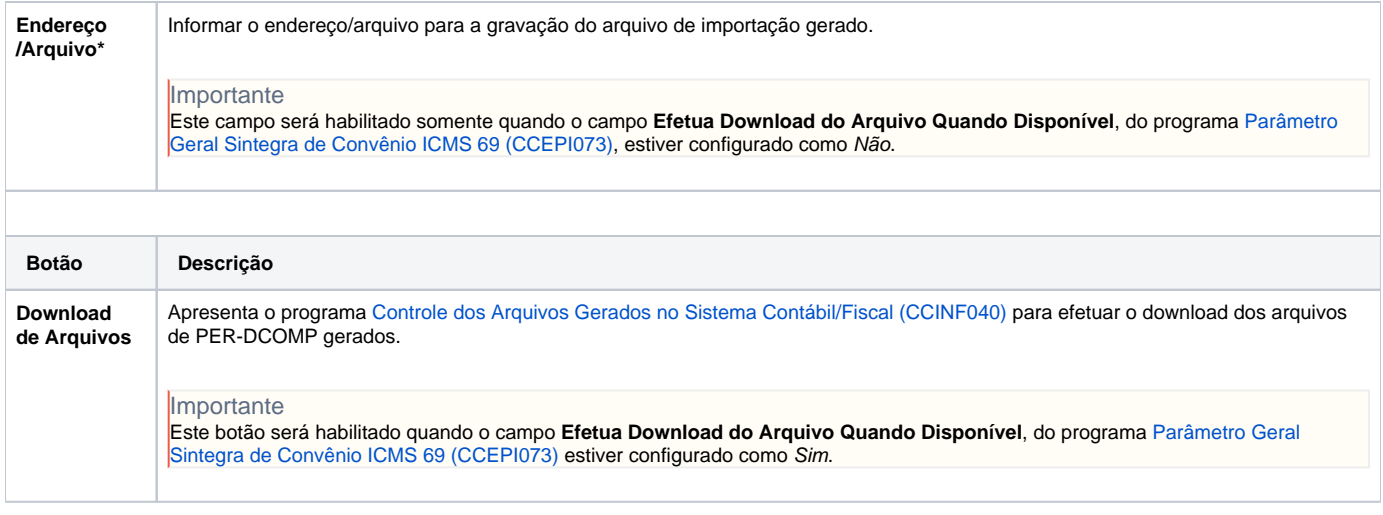

Atenção

As descrições das principais funcionalidades do sistema estão disponíveis na documentação do [Consistem ERP Componentes.](http://centraldeajuda.consistem.com.br/pages/viewpage.action?pageId=56295436) A utilização incorreta deste programa pode ocasionar problemas no funcionamento do sistema e nas integrações entre módulos.

Exportar PDF

Esse conteúdo foi útil?

Sim Não